## วิธีแจ้งยืนยันการลงลายมือชื่อ

แจ้งยืนยันการลงลายมือชื่อส�ำหรับกิจการที่ผู้สอบบัญชีแจ้งไว้

**ส�ำหรับผู้สอบบัญชีที่ลงลายมือชื่อแสดงความเห็นต่องบการเงินในช่วงเดือนมกราคมถึงเดือนมิถุนายน 2562**

## โปรดแจ้งยืนยันรายชื่อ ภายในวันที่ 30 มิถุนายน 2562

 **ตามข้อกาหนดสภาวิชาชีพบัญชีว่าด้วยหลักเกณฑ์การรายงานและการพิจารณาการปฏิบัติงานของผู้สอบบัญชี ํ รับอนุญาต พ.ศ. ๒๕๕๖ ข้อ ๗ (๑) รายละเอียดเพิ่มเติม http://www.tfac.or.th/upload/9414/Wx3RD1opZL.pdf**

 **ท่านสามารถยืนยันรายชื่อกิจการที่ได้แจ้งไว้ โดยเข้าสู่ระบบ https://eservice.tfac.or.th/fap\_registration/ login และ ท�ำตามขั้นตอนตามรูปด้านล่างดังนี้**

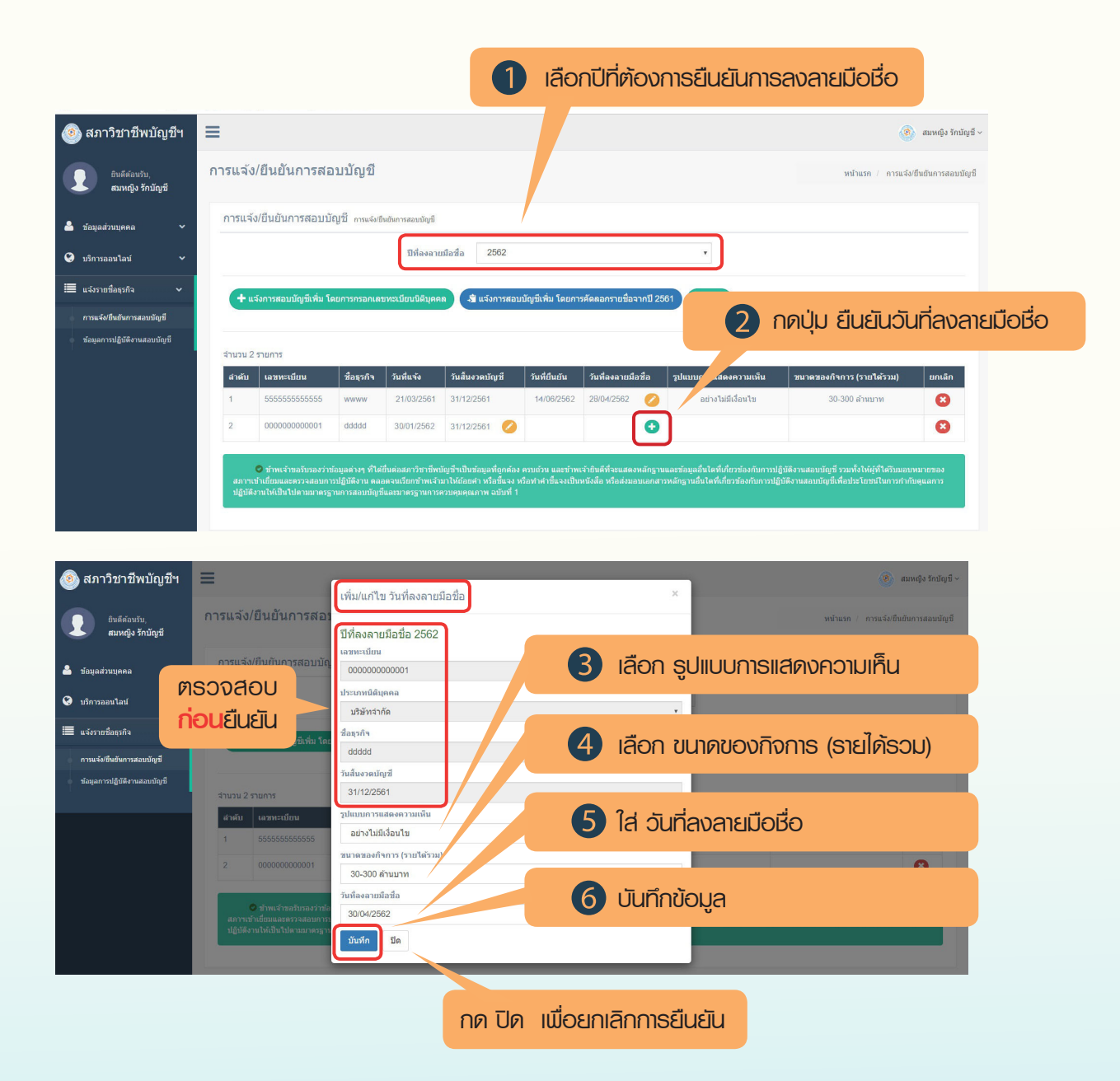

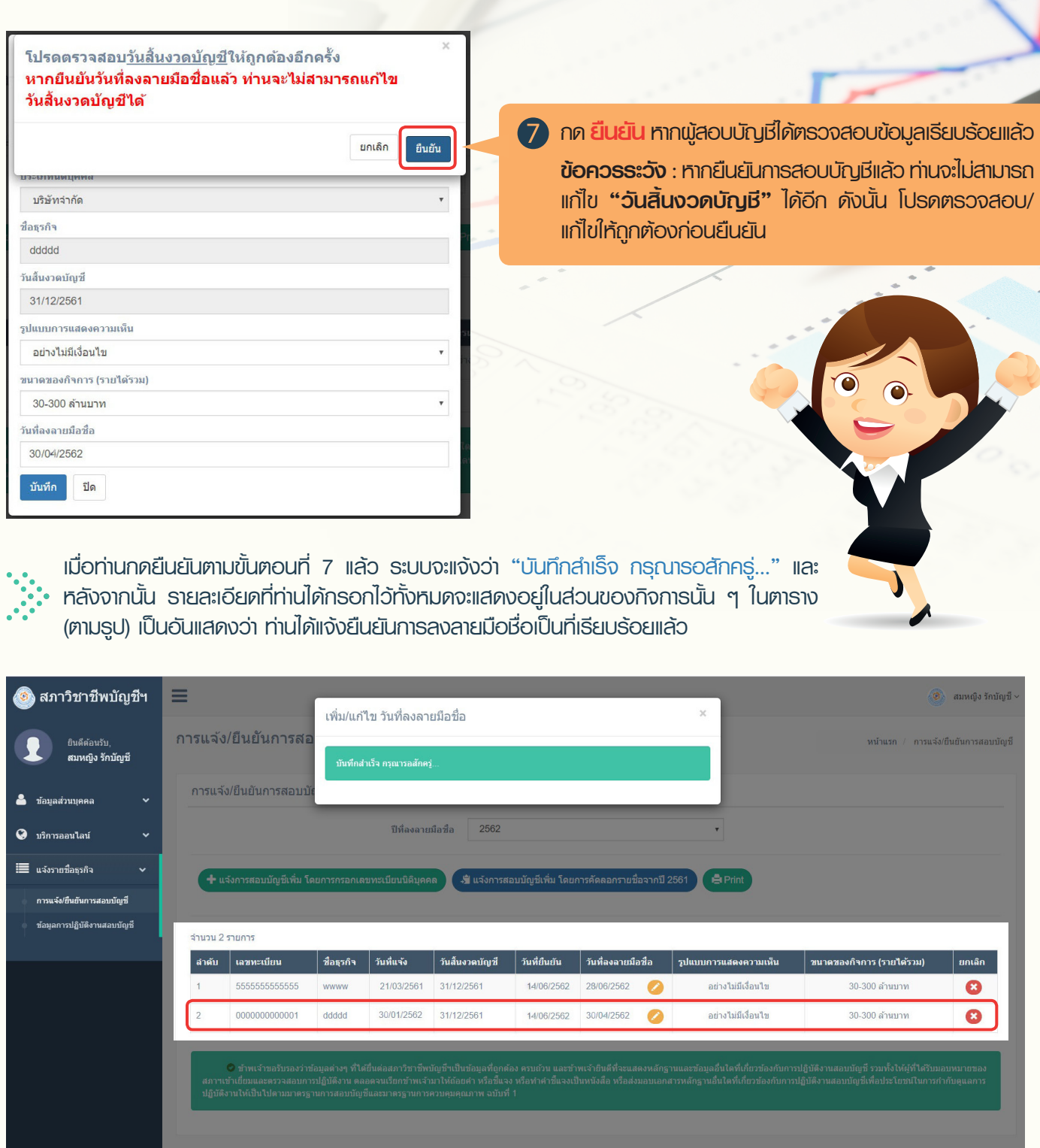

**หากท่านมีข้อสงสัย สามารถสอบถามได้ที่ฝ่ายวิชาการ ด้านพัฒนาและก�ำกับดูแลคุณภาพผู้สอบบัญชี สภาวิชาชีพบัญชี โทร. 02 685 2565 2553 2563 หรือ 2598**

*โดย..ฝ่ายวิชาการ ด้านพัฒนาและก�ำกับดูแลคุณภาพผู้สอบบัญชี*